### **Calculateur d'intérêts**  $\rightarrow$ **Margill Édition Standard 4.1**

### **APERÇU DES FENÊTRES ET DES PRINCIPALES FONCTIONNALITÉS**

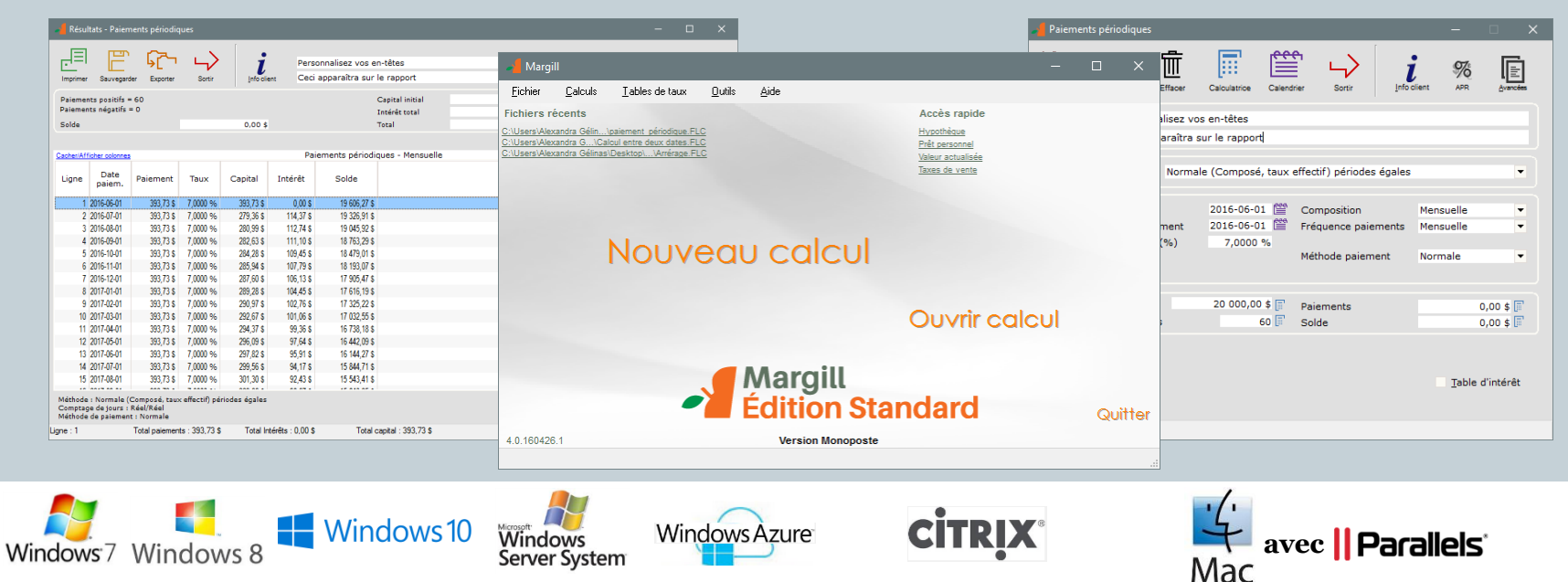

# Table des matières

- **•** Fenêtre Principale
- Types de calculs
	- Intérêts entre 2 dates
	- Amortissement
		- Prêt / Hypothèque / Marge de crédit / Perception de comptes
		- Coût d'emprunt (TEG / TAC)
	- Arrérages
	- Valeur actualisée
	- Autres calculs
		- Indexation d'un montant
		- $\times$  Rendement simple
		- Calcul des taxes de vente
- Options des calculs
- Autres caractéristiques
- Nos clients
- Commentaires
- Nous joindre

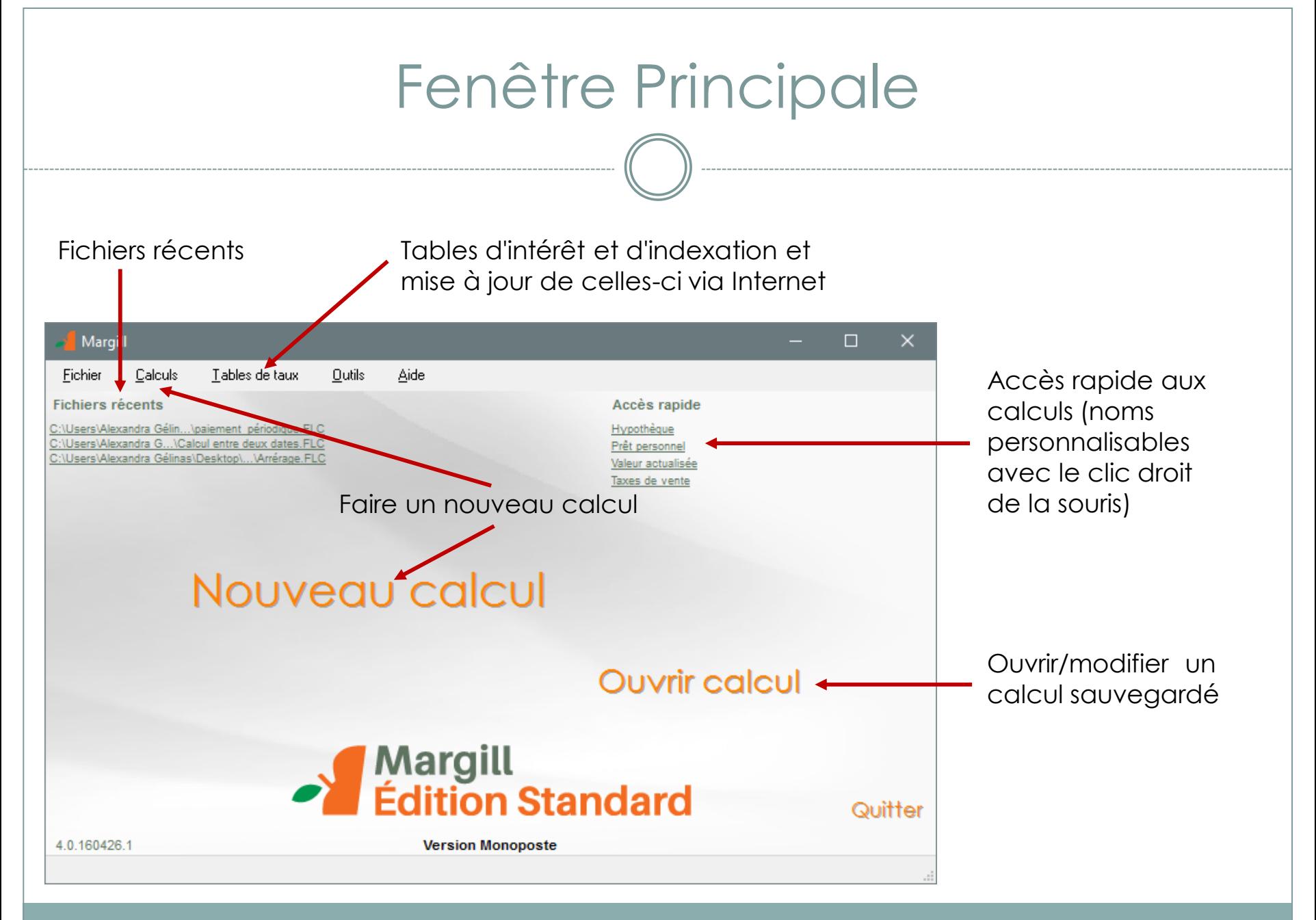

# Intérêts entre deux dates

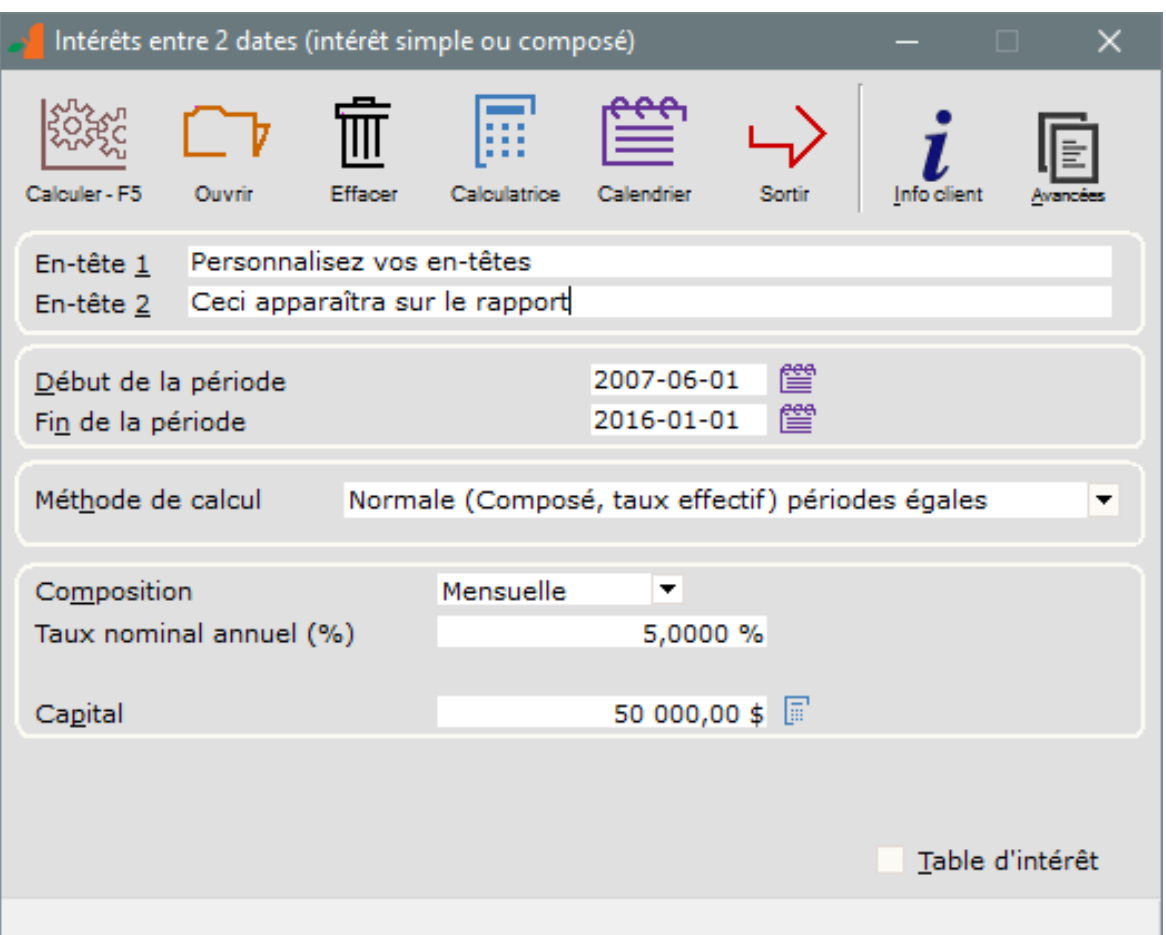

#### **Calcul simple, rapide et précis**

- o Calculez les intérêts entre deux dates connues
- o Intérêt simple, intérêt composé, intérêt simple capitalisé
- o Taux d'intérêt fixe ou taux variables

# Résultats du calcul

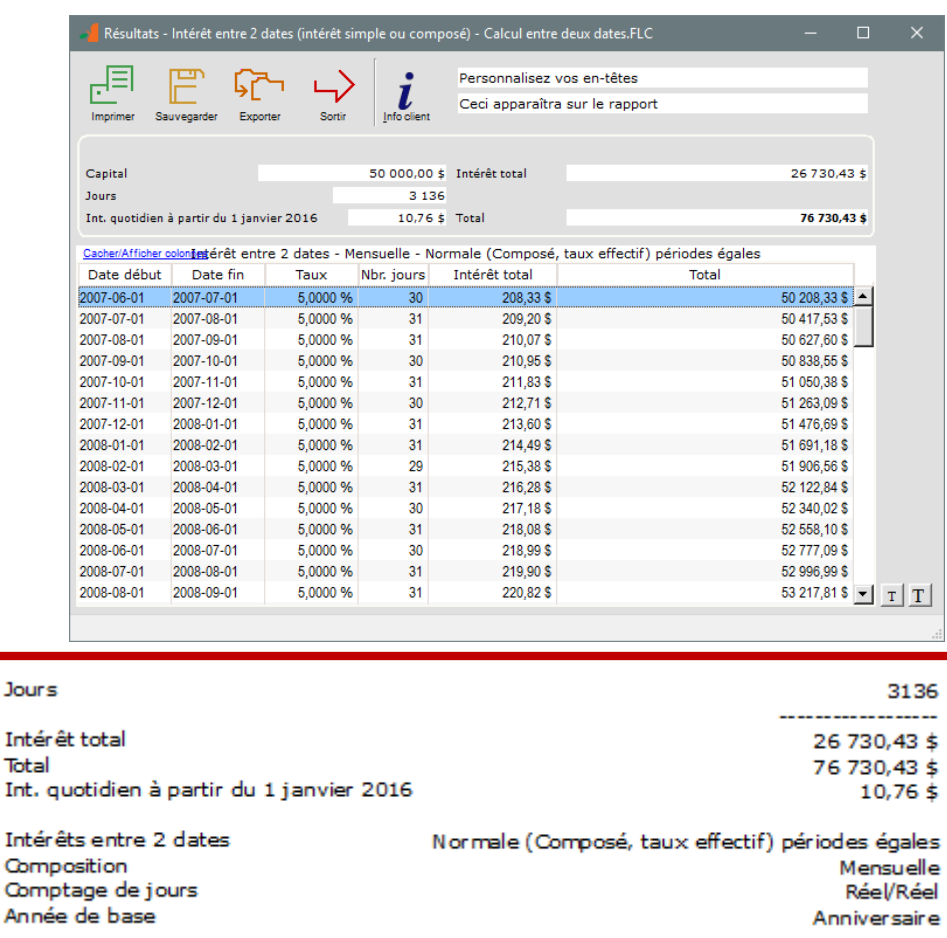

- o Tableau des totaux calculés par périodes
- o Totaux détaillés

- o Impression détaillée
- o Per diem
- o Exporter en PDF et autres formats

### Paiements périodiques (Amortissements, prêts, marge de crédit, compte à recevoir)

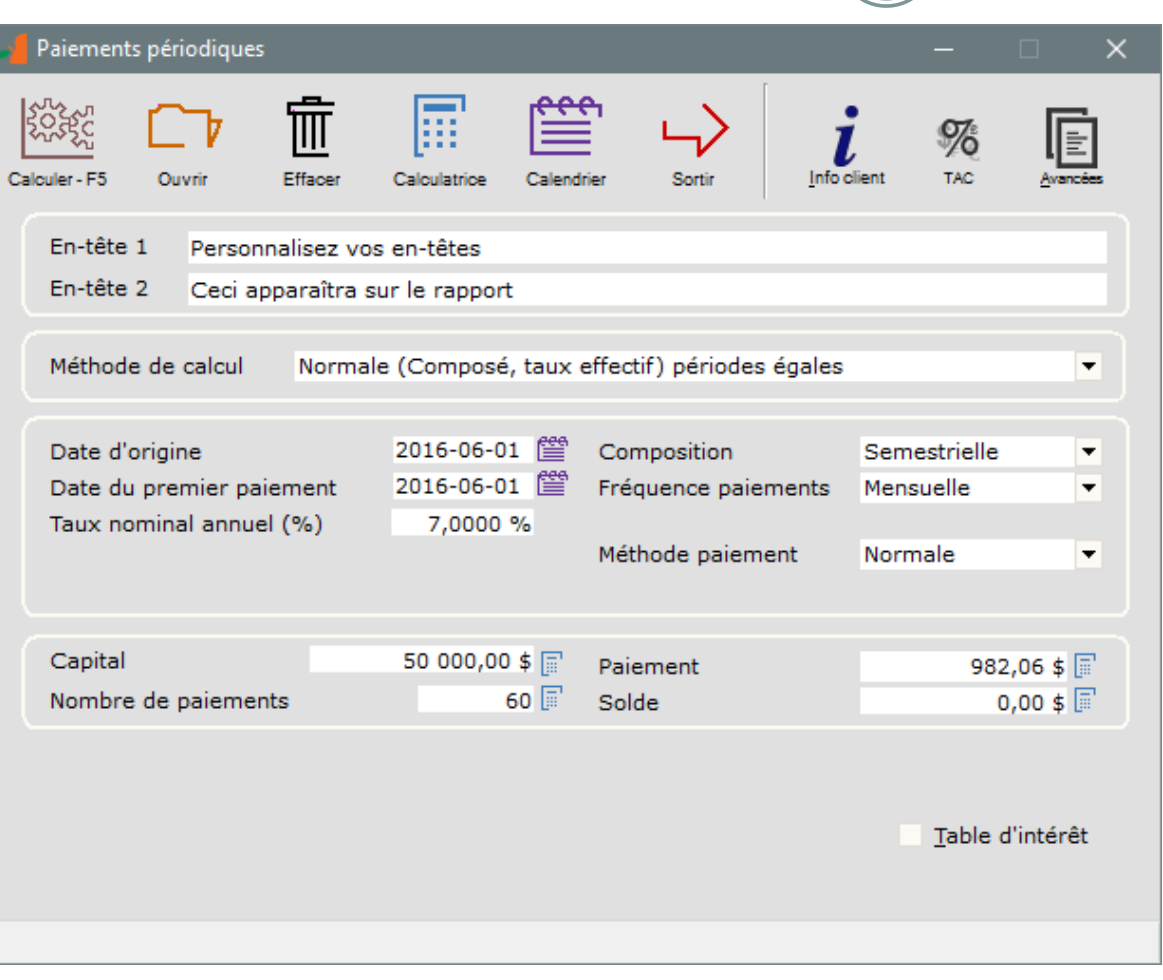

### **Paiements périodiques**

- Calcul super puissant!
- Calcul d'intérêt simple, composé ou simple capitalisé
	- Diverses compositions et fréquences de paiements
- Paiements réguliers et irréguliers
- Calcul de la variable inconnue
	- Paiement, nombre de paiements, taux d'intérêt ou capital
- Calcul du coût d'emprunt (TEG / TAC)
- Possibilité d'ajouter des informations sur le client/dossier
- Calcul à taux fixe ou taux variables (table d'intérêt)
- Ajouter renseignements portant sur l'emprunteur

### Paiements périodiques (Paiements irréguliers préliminaires)

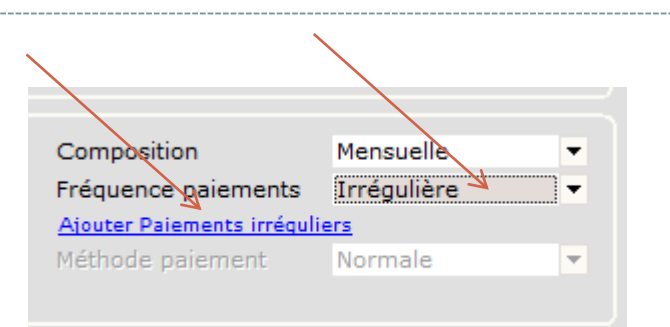

#### Calendrier de paiements irréguliers

Inscrire la date et le montant du paiement si les paiements sont surtout irréguliers. Ceux-ci peuvent également être modifiés et mis à jour une fois le Calendrier produit. Un montant négatif ajoutera du Capital.

Si les paiements sont généralement réguliers, plutôt choisir la "Fréquence Paiement" qui correspond le mieux aux paiements effectués et ajuster le Calendrier avec les véritables dates et montants. Vous épargnerez du temps.

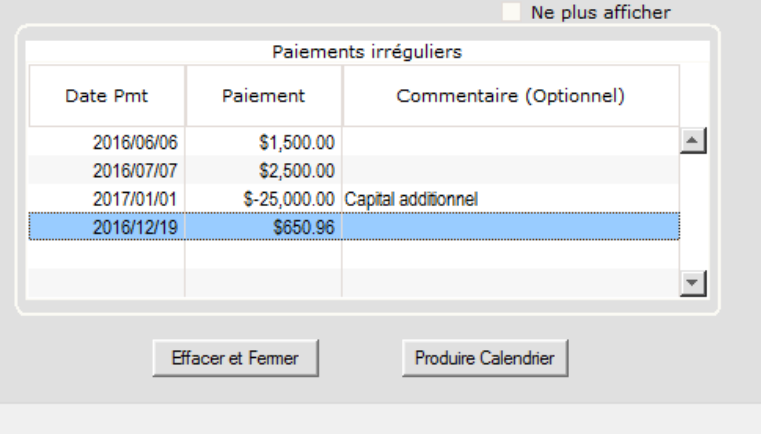

#### **Paiements irréguliers connus initialement**

- o Insérez facilement des paiements irréguliers
- o Insérez du capital additionnel à n'importe quelles dates
- o Vous pourrez modifier les paiements et en ajouter par la suite dans le Calendrier de paiements.

### Calendrier (Résultats) des Paiements périodiques

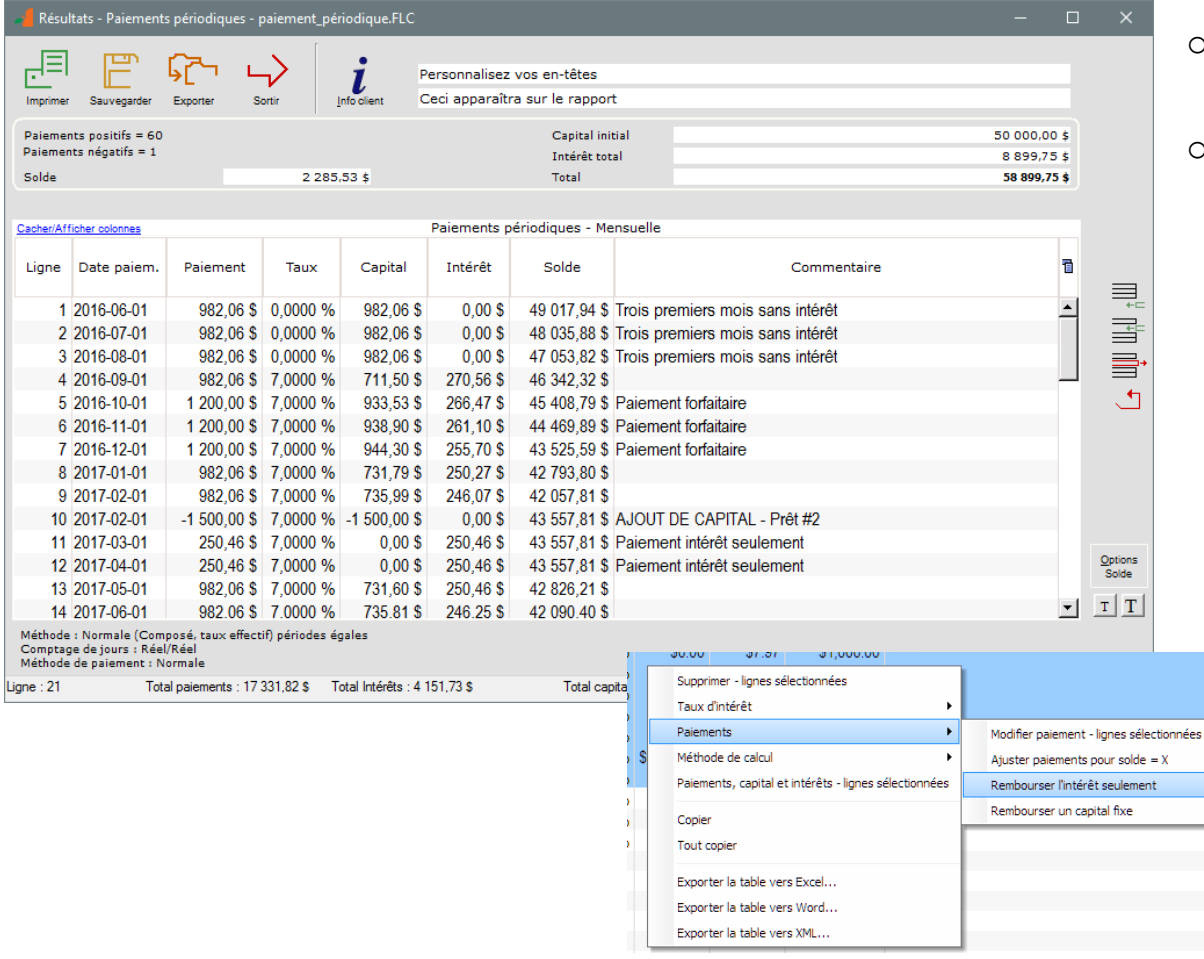

#### **Calendrier de paiements**

- o Un Calendrier de paiements préliminaire est d'abord créé
- o Vous pouvez ensuite l'adapter à multiples scénarios de paiements :
	- Paiements non-payés (0,00)
	- **Paiements partiels et en retard**
	- Paiements supplémentaires
	- Moratoire de capital (Intérêts seulement)
	- Capital fixe
	- Sommes forfaitaires
	- Ajoutez du capital à tout moment
	- **Insérez et effacez des lignes**
	- Prolongez le prêt et recalculez les paiements
	- Ajoutez des Commentaire aux lignes
	- Le bouton droit de la souris offre multiples options puissantes!

# Le puissant bouton droit de la souris

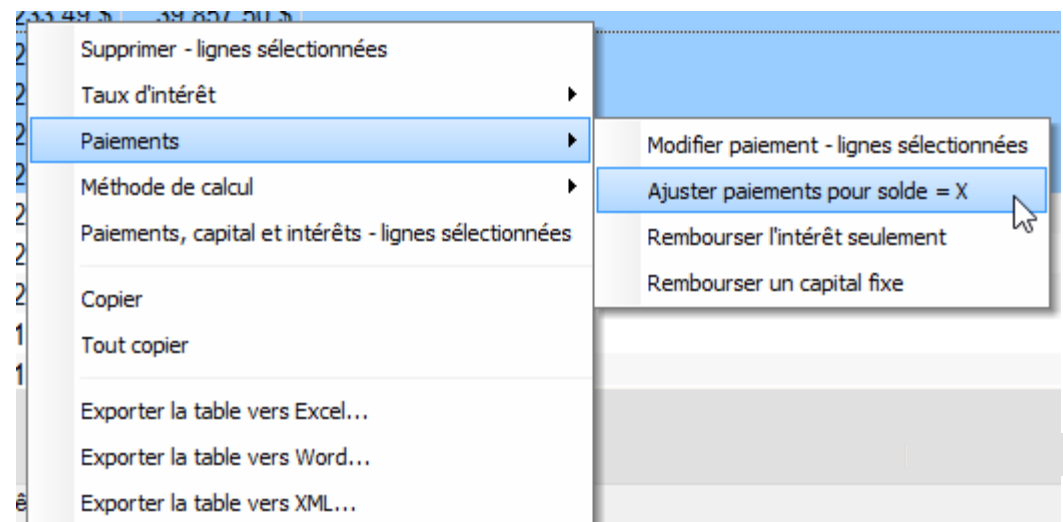

**Le bouton droit de la souris** vous propose plusieurs choix selon le calcul :

- o Modifiez plusieurs montants de paiement à la fois
- o Recalculez (ajuster) les paiements pour un solde final  $= 0.00$  ou tout autre paiement forfaitaire en fin de prêt
- o Changez les taux d'intérêt
- o Recalculez les taux d'intérêt
- o Moratoire de capital (paiement de l'intérêt seulement) pour une partie du prêt
- o Capital fixe pour une période
- o Exportez le Calendrier de paiements vers Excel
- o Méthodes spéciales de calcul
- o Et plusieurs autres…

### Taux effectif global (TEG/TAEG) / Taux annuel du coût d'emprunt (TAC)

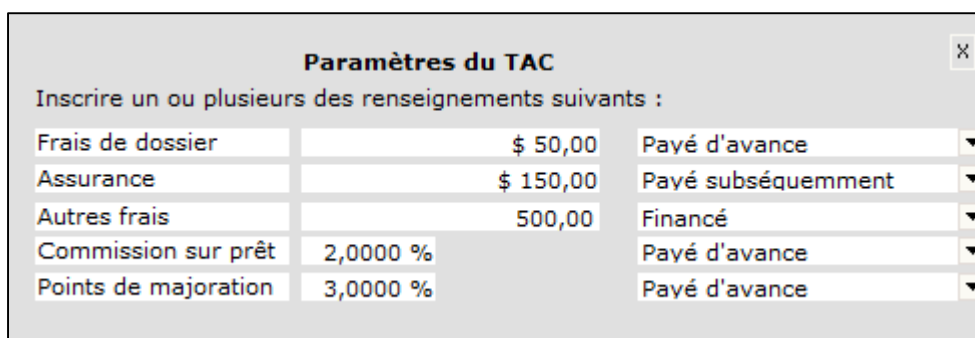

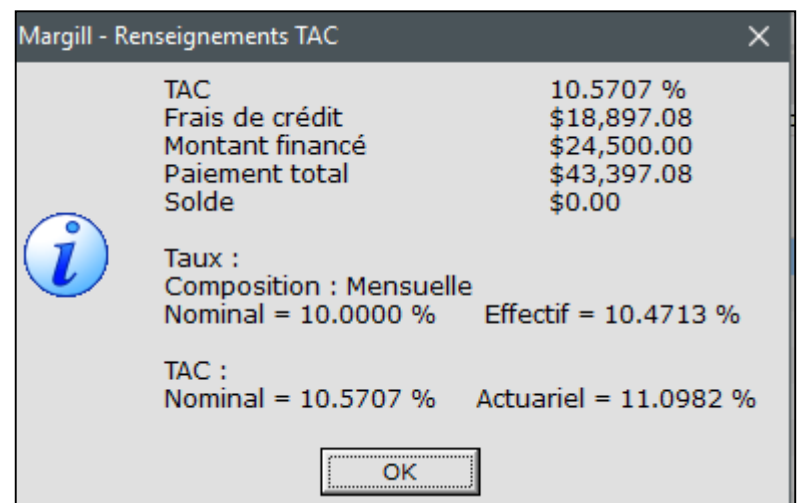

### **TEG / TAC**

- o Calcul du Taux Effectif global (TEG) et du TAEG (Europe) et Taux annuel du coût d'emprunt (TAC) (Canada)
- o Jusqu'à 5 types de frais dont les noms peuvent être personnalisés
- o Les frais peuvent être :
	- Payés d'avance
	- Financés (inclus dans le capital)
	- Payés subséquemment
- o Taux jusqu'à 9999%
- o Calculs conformes à la plupart des juridictions

### Arrérages (Salaires, Rentes, Loyers, etc.)

 $\rightarrow$ 

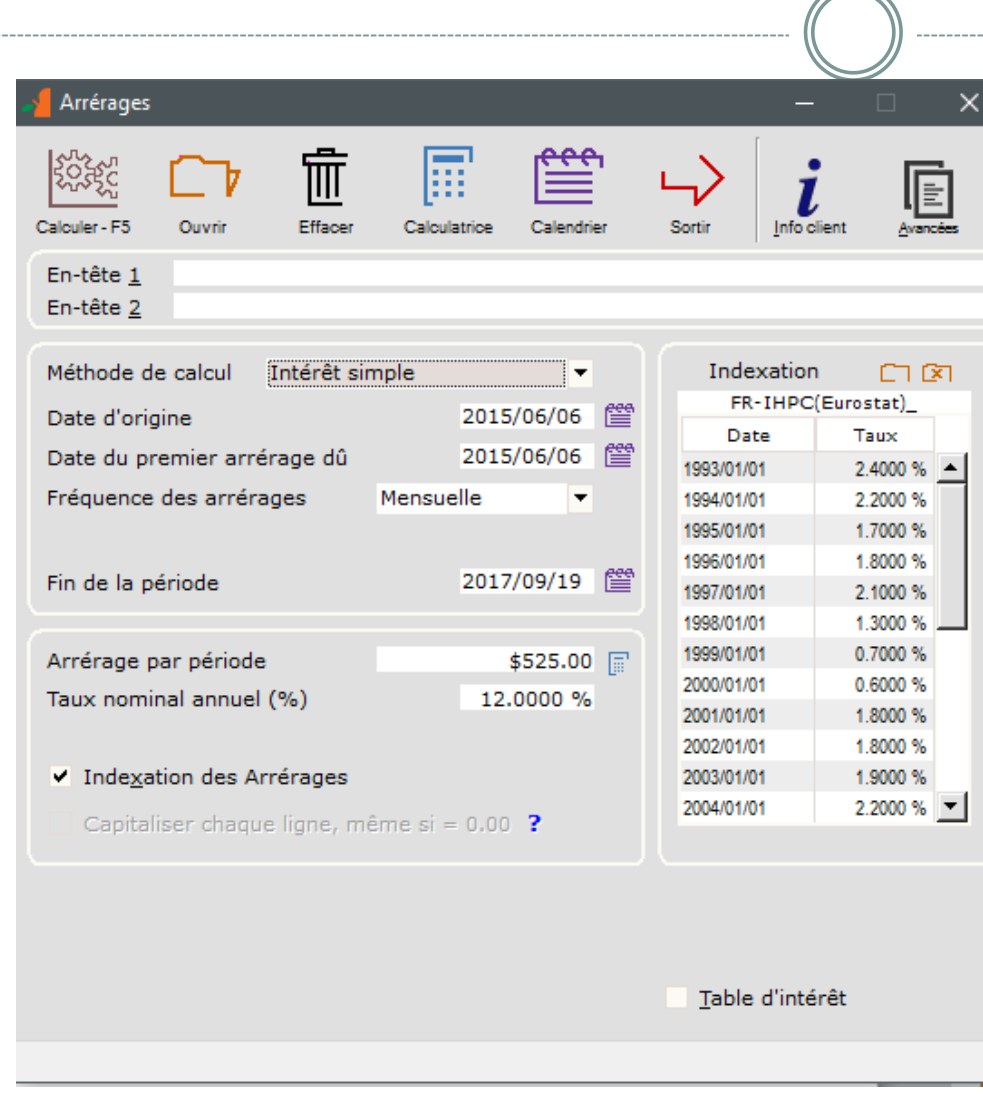

### **Arrérages**

- o Calcul d'intérêt simple, composé ou simple capitalisé
- o Taux d'intérêt fixe ou taux variables
- o Diverse fréquences d'arrérages incluant aux x jours (7, 14, etc.)
- o Arrérages réguliers et irréguliers
- o Indexation des arrérages

# Calendrier (Résultats) des Arrérages

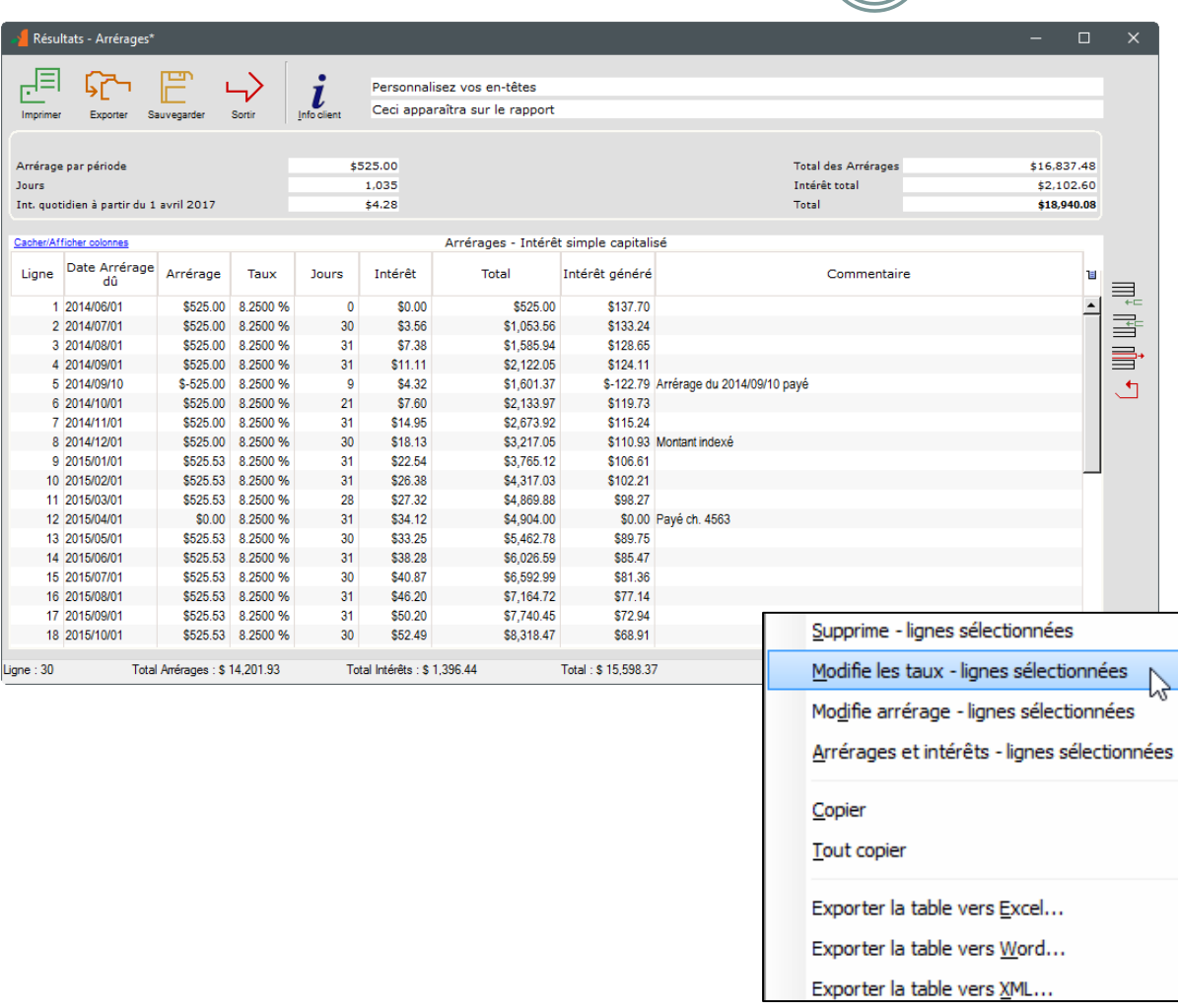

#### **Calendrier des arrérages dus**

- o Vous pouvez adapter le Calendrier des arrérages dus :
	- Arrérage payé (donc 0,00)
	- Arrérage en retard puis payé par la suite
	- Arrérages supplémentaires ou irréguliers
	- **Insérez et effacez des lignes**
	- Prolongez la durée des arrérages
	- Ajoutez des Commentaires aux lignes
	- Montant des intérêts générés par chacun des arrérages individuellement
	- Le bouton droit de la souris offre multiples options puissantes!

### Valeur actualisée

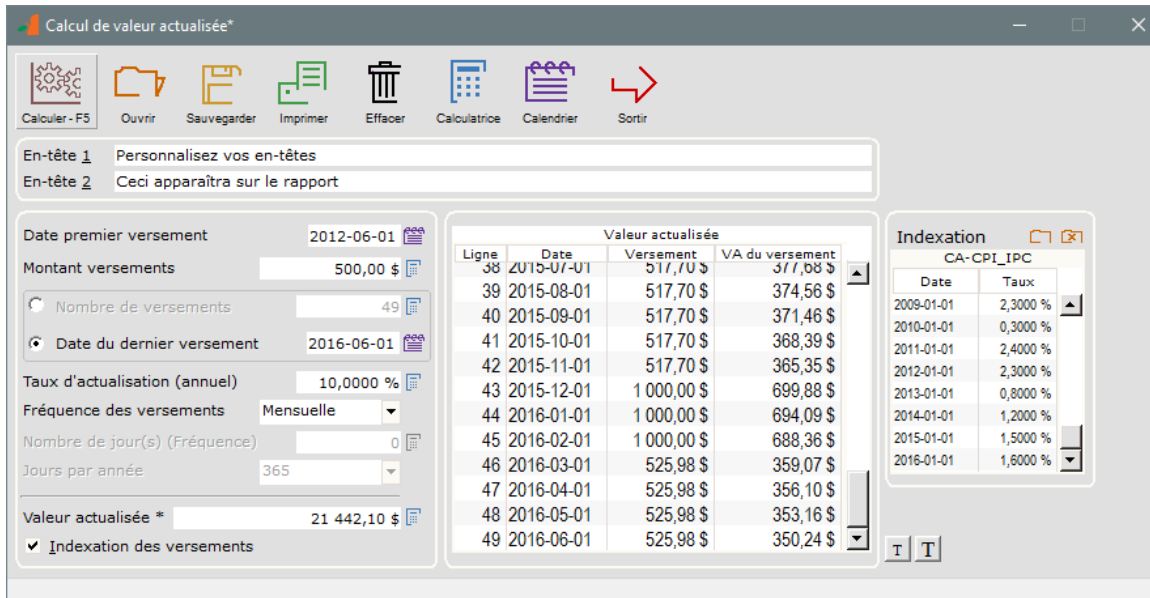

#### **Valeur actualisée**

- o Évaluation de la valeur d'une entreprise ou d'un placement
- o Calcul de la variable inconnue
- o Multiples fréquences de versements incluant aux x jours
- o Montant des versements irréguliers
- o Les versements peuvent être indexés
- o Jusqu'à 36 000 versements

# Autres calculs

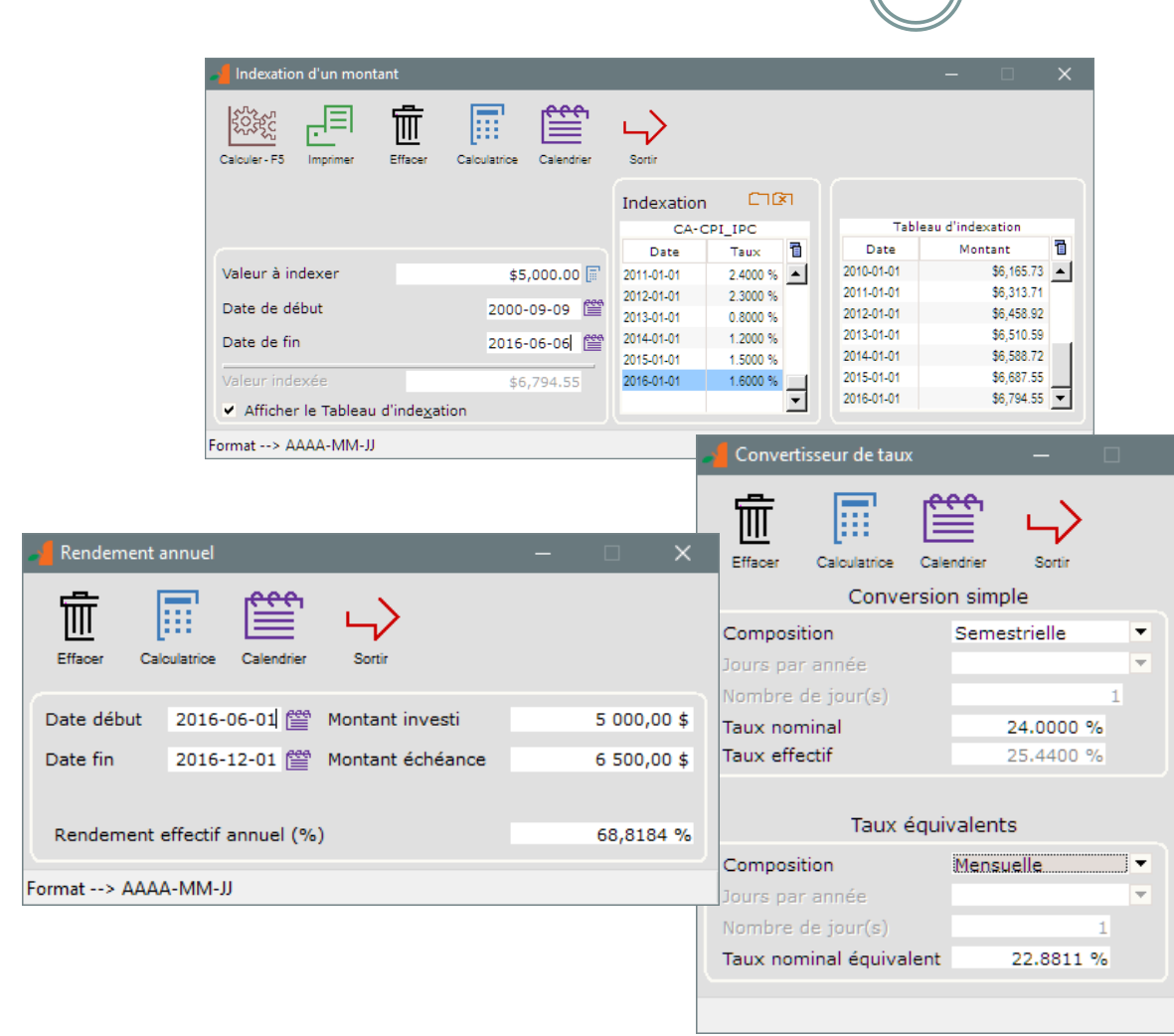

#### o Indexation d'un montant

- Calcul de la valeur inconnue présente ou historique
- o Rendement annuel

- o Conversion taux nominal / taux effectif et vice versa
	- **Taux équivalents**
- o Calcul de taxes de vente (multiples juridictions)
- o Plusieurs autres calculs…

# Options des calculs

- · Intérêt simple, composé, simple capitalisé Capitalisation à multiple périodes
- Comptage de jours
	- Réel/Réel, Réel/365, 30/360, Réel/360
- Année de base :
	- Anniversaire et année civile (coupé au 31 décembre pour bien gérer l'année bissextile)
- Taux d'intérêt fixe ou taux variables
- Calcul en intérêt simple pour les "Périodes courtes"
- Pour les calculs aux semaines, option de 52 semaines par année ou 365/7=52,1428

# Autres caractéristiques

- Installation sur Windows : PC, serveur ou dans le Nuage
	- Sur Mac via un émulateur Windows tel Parallels
	- Installation sur Citrix
- Mono usager ou multi-usagers (Réseau)
- Monnaie et dates de votre système Windows
- Interface très conviviale
- Apprenez la base en 30 minutes
- Manuel de démarrage rapide disponible et *gros* manuel de référence
- Formation disponible

# Qui utilise Margill Standard

- Les clients Margill sont localisés dans plus de 38 pays
- Types de clientèles :
	- Comptables
	- Actuaires
	- Planificateurs financiers
	- Gouvernements et Agences
	- Juristes (avocats, huissiers et juges)(version Droit suggérée)
	- Municipalités et Villes
	- Entreprises privées et publiques
	- Syndicats
	- Particuliers

# **Commentaires**

*"Je tiens à vous remercier pour les années passées et la relation bénéfique que nous avons eu avec votre entreprise. Vous fournissez un logiciel précieux et votre soutien a toujours été rapide, professionnel et courtois."*

> Craig P. Christiansen Danville Corporation

*"Nous avons récemment changé notre logiciel de calcul d'intérêt à Margill et nous sommes ravis par sa flexibilité et ses rapports. Il est remarquablement intuitif et par conséquent facile à utiliser.* 

*Nous sommes un cabinet comptable de petite taille et des utilisateurs assez exigeants et trouvons que Margill produit d'excellents documents de travail et fournit un large éventail d'options. Nous ne pouvons pas assez le recommander."*

> Reid Fraser, Associé Colin Fraser Financial Service Ltd.

# Version d'essai / Nous joindre

Version d'essai gratuite et complète de 30 jours :

[www.margill.com/try/margill-trial-fr.asp](http://www.margill.com/try/margill-trial-fr.asp)

Pour de plus amples renseignements :

[ventes@margill.com](mailto:ventes@margill.com) [soutien@margill.com](mailto:soutien@margill.com)

Téléphone : (001) 450 621-8283 Sans frais Amérique du Nord : 1-877-683-1815 Skype : MargillSolutions